## 人。<br>【注意】<br>【注意】<br>【注意】<br>【注意】

**理杏仁如何查市盈率~股票怎么查市盈率-股识吧**

zhidaoA PB PE ROE<br>A PE ROE A PE external and an accessible and ROE A PE ROE PB PE

\*://\*legu168\*/viplegu16899817777168512

低望高排,看看你的股票排在什么位置.乐股软件免费试用:

**IPO** 

&nbsp &nbsp &nbsp &nbsp

 $\frac{a}{\sqrt{a}}$ ,  $\frac{b}{\sqrt{a}}$ ,  $\frac{c}{\sqrt{a}}$  $7.54 / 0.05 = 150.8$ 

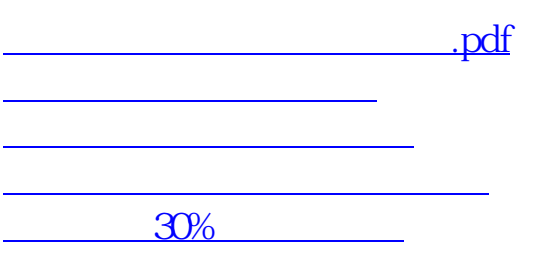

[下载:理杏仁如何查市盈率.doc](/neirong/TCPDF/examples/output.php?c=/book/36100004.html&n=理杏仁如何查市盈率.doc)

**一个人的**意识,但是我们的意识。

<u><https://www.gupiaozhishiba.com/book/36100004.html></u>